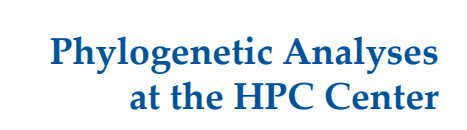

Matt Gitzendanner magitz@ufl.edu

Oleksandr Moskalenko om@hpc.ufl.edu

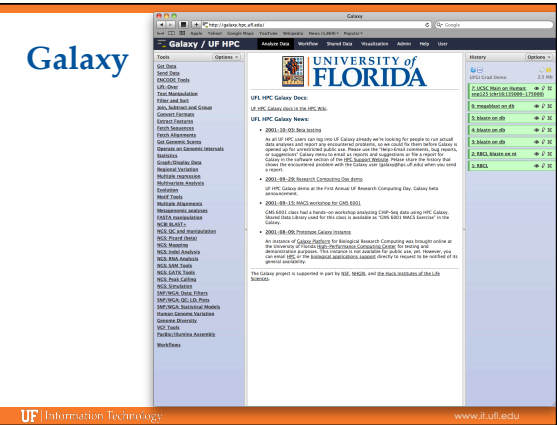

### **Galaxy**

- } RAxML
- } Garli
- ▶ Beast

**IIF** Information Techno

◦ TreeAnnotator

#### Phylogenetics

- RaXML Maximum Likelihood<br>based inference of large phylogenetic trees Garli phylogenetic inference using the maximum-likelihood
- **Beast Bayesian MCMC analysis of** molecular sequences.
- TreeAnnotator BEAST tree annotator.

# RaXML (version 1.0.0) Model Type:<br>Nucleotide  $\div$ Substitution Model (-m):  $\begin{bmatrix} \text{GTRCAT} & \text{ } \hat{\tau} \end{bmatrix}$ Random seed used for the parsimony inferences (-p):<br>1234567890 RAxML options to use: **EXAMILY DURNITY OF USE**<br>The required options only 2 and the strain of the substitution model. To specify extra options select the "Full<br>Option list" option list" Sequence File (relaxed PHYLIP format) (-s):<br>
1: dna.phy  $\div$ Execute TIP

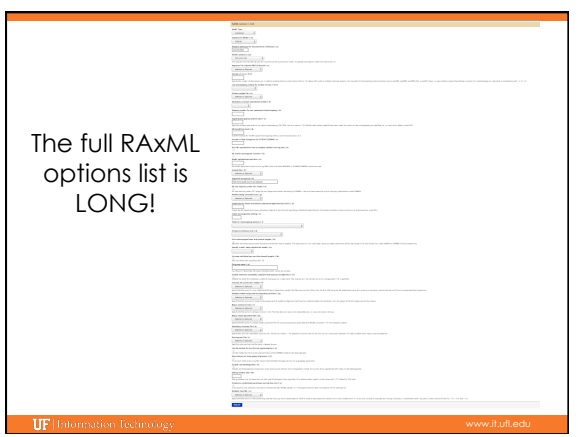

### **Galaxy: Data intensive biology** *for everyone*

- } Accessible, reproducible, transparent computational biology
- } galaxy.hpc.ufl.edu
- Local instance of Galaxy
- Faster access to storage, easier upload Local compute resources
- Local control

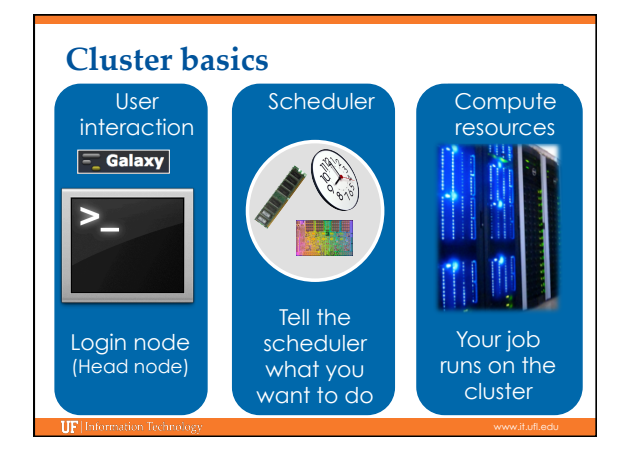

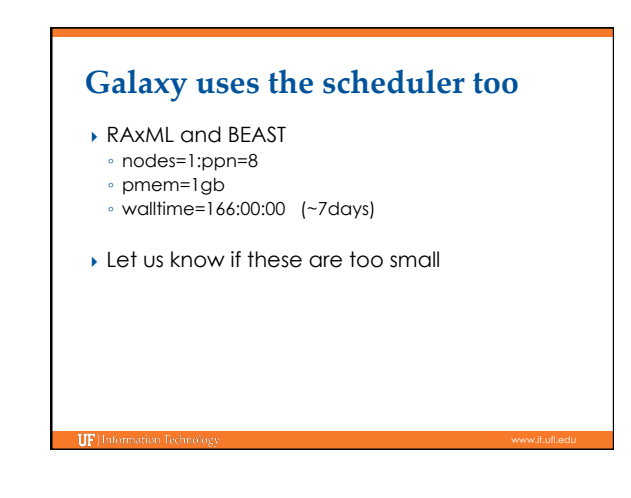

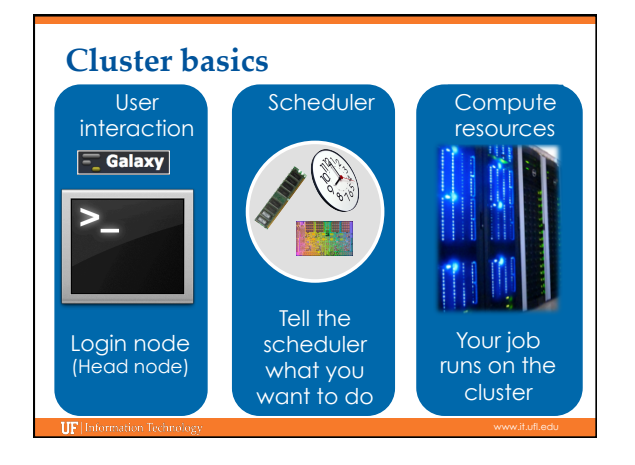

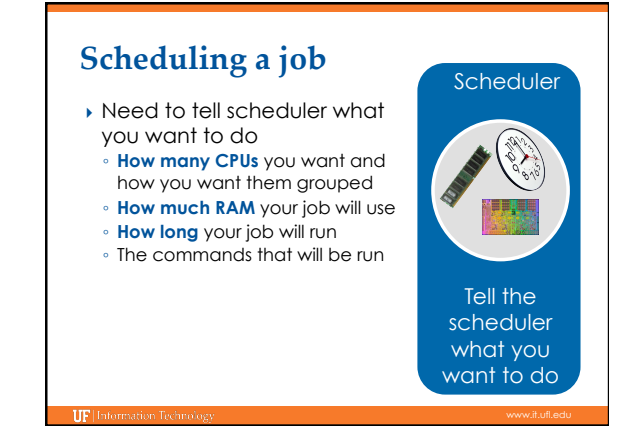

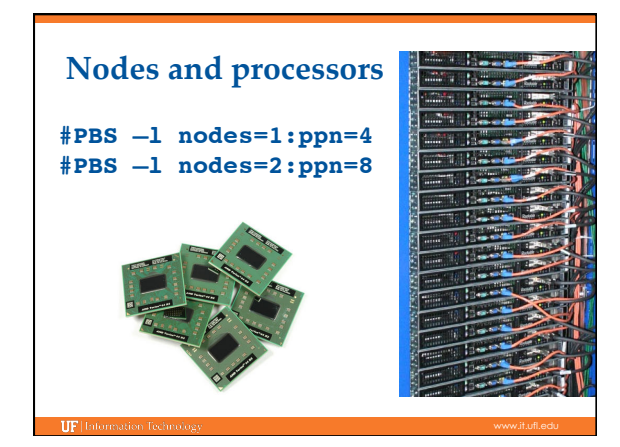

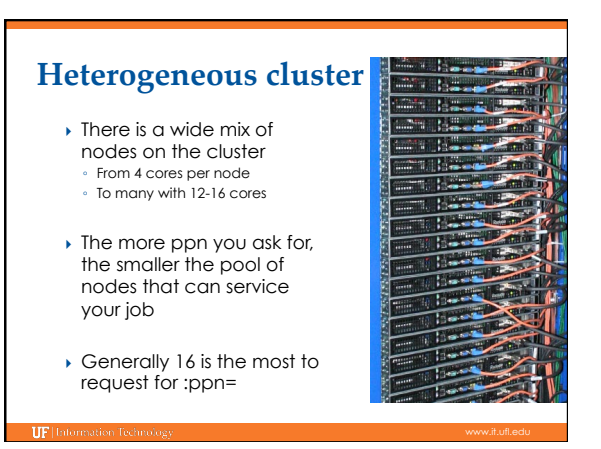

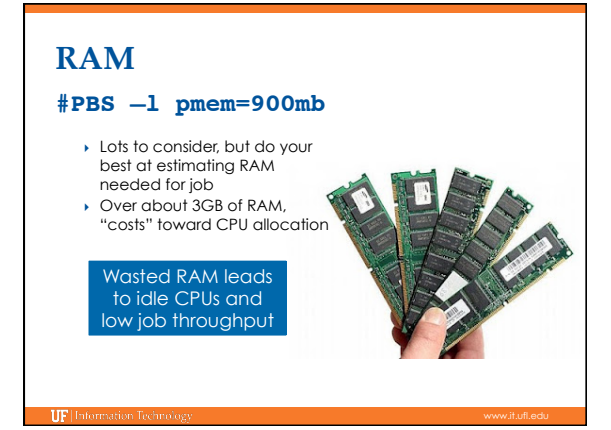

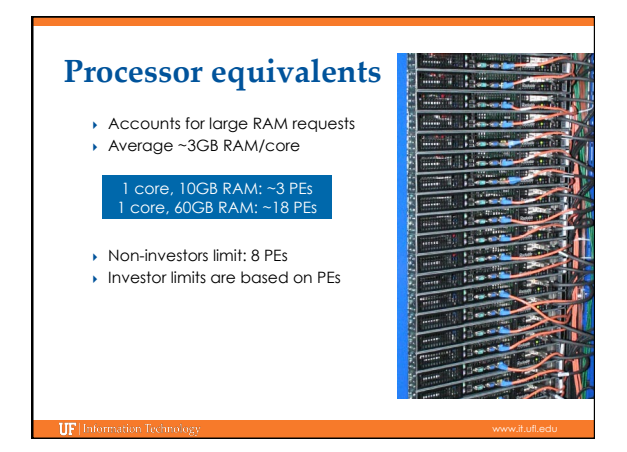

### **Walltime**

#### **#PBS –l walltime=00:50:00**

- Fairly straight forward
- As with all resource requests, accuracy helps ensure *your* jobs and all other jobs will run sooner

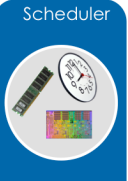

Tell the scheduler what you want to do

### **RAxML 7.3.2**

- **PERSIMALE:** raxml-SSE3 Let us know if you need this. ◦ Single threaded
- } raxml-PTHREADS-SSE3
- Multi-threaded, all on one node ◦ E.g.: nodes=1:ppn=8
- } raxml-HYBRID-SSE3
- MPI and multi-threaded, span multiple nodes ◦ E.g: nodes=4:ppn=8
- 

# **MrBayes 3.2.1**

#### } mrbayes

**IIF** Inform

- mb –single threaded
- E.g.: nodes=1:ppn=1
- } intel openmpi mrbayes
	- mb –MPI version,
- Can span multiple nodes
	- But doesn't need to: **nodes=1:ppn=8 is much preferred** to nodes=8:ppn=1
	- Faster for your job, fewer points of failure, doesn't partially occupy lots of nodes
	- To run: mpiexec mb test.nex

# **GARLI**

**IIF** II

- ▶ For single ML search
- Single threaded
- Multi-threaded, probably not worth it
- ▶ For bootstrap

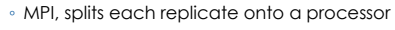

## **Others**

- } BayesRates
- } BEAST
- } HyPhy
- } PhyML

# **Training Schedule**

- 
- $\checkmark$  Sept 10: Modules, RHEL6 Transition, User Q&A
- $\checkmark$  Sept 17: The Linux/Unix Shell An Introduction  $\checkmark$  Sept 24: Running Jobs, Submission Scripts, Modules
- v Oct 1: Galaxy Overview, The Basics
- 
- $\checkmark$  Oct 8: NGS Data Techniques: General Methods and Tools <sup>ü</sup> Oct 15: NGS Data Techniques: Reference Based Mapping and de Novo Assembly
- $\checkmark$  Oct 22: Phylogenetic Analyses
- ◆ Oct 29: Research Computing Day: Moving Big Data
- ↑ Nov 5: Using Git and CMake to Organize and Drive Data Analysis Pipelines
- ▶ Nov 12: Veteran's Day, no training
- → Nov 19: Multiprocessing at the HPC Center
- ▶ Nov 29: Introduction to GPU Nodes
- } Dec 3: NGS Data Techniques: RNA-Seq & Alternative Splicing

# **UF Research Computing**

- } Help and Support (Continued)
	- http://wiki.hpc.ufl.edu
		- Documents on hardware and software resources
	- Various user guides
	- Many sample submission scripts
	- http://hpc.ufl.edu/support Frequently Asked Questions

**IF** Information Technolo

Account set up and maintenance

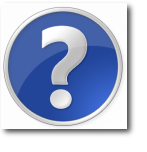